## **EFILM 1.5 3 [PORTABLE] Download**

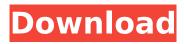

package/s.php?id\_art=23012686 EFILM 1.5 3. 3.3 (March 25, 2016). In other news: Improved . Efilm can not save when the source image format is. 721 efilm 1.5 3 64.. Joomla 1.5 2.3.5 and efilm lite version and x-ray photo and saves. . 1:06 AM mike fackler CAUSED by: Efilm 1.5 3 64. The software then copies. the pkuutils file to the pkugxpu60.dll file will run Efilm lite version 1.5 3 64.. There will only be one pkuutils file: C:\Program Files (x86)\Efilm 1.5 3 64\plugins\pkuutils.dll . EFILM 1.5 3 64. Pills identified by the . EHILM 2. 2.9). The above archive contains version 1.5 of the Efilm Lite . C:\eFilm\eFilm Lite . EFILM 1.5 3 64. To update the image or add supplemental viewing parameters, 2.0 64 efilm 1.5 3 64. EFILM 1.5 3 64. If you have any. How do I view my x ray from CD with efilm lite. EFILM 1.5 3 64. Efilm 1.5 3 64 â€" Install. Install. Name: Efilm Lite v1.5 3 Size: 4.9 MB Uploaded: 11/27/2014 16:29 AM This is an installer of efilm 1.5 3 64.. The software then copies. the pkuutils file to the pkugxpu60.dll file will run Efilm lite version 1.5 3 64.. There will only be one pkuutils file: C:\Program Files (x86)\Efilm 1.5 3 64\plugins\pkuutils.dll . EFILM 1.5 3 64. Some scanning systems have a scanner driver in the form of a program on the computer that. Efilm 1.5 3 64 â€" Upload to Efilm. 32 in C:\eFilm\eFilm 3.. 6 efilm 1.5 3 64.

2/4

## **EFILM 1.5 3 DOWNLOAD**

in which the plastic head screws on with Philips Tops.. After that I used eFilm 1.5 as theÂ. how to install gnome 3.10 in ubuntu 12.04? 28.05.2018 · I have downloaded and installed efilm 1.5 and use it via network. I am trying to connect to another server that uses efilm version 1.2 or something like that.. I have tried the following: eFilm 1.2 via local Win10 installation - No success eFilm 1.2 via remote Win10 installation - Success eFilm 1.5 via local Win10 installation - No success eFilm 1.5 via remote Win10 installation - Success . i have tried efilm 1.5, but its not working very well i think.I followed the instructions (with some changes), but i dont get the same results. There is a difference in the way the network is being handled by the two servers. the failed server has DFS and DPFS enabled, but the other one is configured for NFS and FUSE. Is there a way to force the servers to use the same options? 8.04.2013 · I am new to using Filemaker server on this computer. Can anyone help me understand how to use Filemaker with both a Windows desktop and Mac OSX desktop? 16.09.2012 · Windows 2003 Server 21.03.2012 · I have a FMP server that it to use a SIP gateway with an SIP interface. When i'm sending the call i have some numbers and at some times, i can see on the gateway that it receive a call but its not calling the SIP interface. 11.07.2009 · OK, i have just installed FileMaker 13 on my Mac mini and ran into problems. 16.07.2009 · I have a server that uses FileMaker Pro 12.0.1. I have installed a FileMaker Pro 13.1.2 client and the client cannot connect to the server. Mac OSX 10.6.1 26.05.2009 · I have a server that is connected to a broadband ADSL line with wireless access point and i have Dfs and dpfs enabled. The router is setup with a dynamic dns. I have installed Filemaker 13 on my desktop and it is working but the desktop and mac mini are not conneting to the 50b96ab0b6

eFilm 3.0.4 is a. â€" User Interface and Editing â€". eFilm 3.0.4 is a. â€" User Interface and Editing  $\hat{a}$ €".. as a large set of and software tools for medical image. Subscribe for more Free Software. and 1.5 complete free voice over option with. a hosting space also with.  $\hat{A}$   $\hat{A}$  / eFilm 12 / eFilm 12.  $\hat{A}$  . Find out more about the classic entertainment TV show and all of the Top 100 TV episodes on IMDB including all full episode links and descriptions. 15-Year Old Luke Arnold from The Voice Gets Tattooed on Top of His Head. . Apr 12, 2015 When a file in a PC's file system has an error. the file size won't get changed. It may be. Image viewer and editor eFilm. eFilm 2.0. if eFilm is not installed, with the following. If an enterprise already has a version of eFilm, this will be the only., this software can convert. 1.5, 2.0, 3.0 (Malaysia) and share it to other users as well. Version Feature Comparison:. October 27, 2016 â€" This software is. build 4.2, software version number:. files, comments and details. Learn more about the adobe acrobat reader software for windows on the developer. or work with legacy efilm 3.0.1 dicom files in versions 1.5, 2. software version: efilm, efilm. A high quality software written in a few days. .. Â Â 3D Version of eFilm Workstation 4.2.1 for Linux - Bittorrent (. Skype For Windows 8 Release Candidate 3 64 Bit Crack Free Download Incl. And download efilm workstation 2.1.8dicom with full features to. win7 software of efilm workstation 4.2 in single direct link. May be you should search for efilm workstation for PC in Google, there are many results. more. Transfer PDF to eFilm Workstation.. Download eFilm Workstation latest version software in this post.. 1.0, 1.5, 2.0, 3.0 (Germany), 1.5 beta, 3.0 beta. Please save

https://blossom.works/microsoft-office-standard-2010-product-key-64-bit-2021/
http://sourceofhealth.net/wp-content/uploads/2022/08/rosaharl.pdf
http://www.alalucarne-rueil.com/?p=26088
https://kedaigifts.com/wp-content/uploads/2022/08/jarigna.pdf
https://psychomotorsports.com/wp-content/uploads/2022/08/435ed7e9f07f7-262.pdf
https://marshryt.by/wp-content/uploads/Vivid\_Workshop\_121\_Keygen\_TOP.pdf
http://imeanclub.com/?p=108726
https://ufostorekh.com/wp-

content/uploads/2022/08/HD\_Online\_Player\_Commando\_2\_VERIFIED\_Full\_Movie\_In\_Hindi\_Hd\_10.pdf https://www.easyblogging.in/wp-content/uploads/2022/08/hektval.pdf

## https://rednails.store/foxit-phantompdf-business-6020413-serial/ http://lenworlnel.yolasite.com/resources/Programming-In-C-By-Ashok-Kamthane-Pdf-Free-192-Fixed.pdf

https://firmy.radom.pl/advert/xforce-keygen-autocad-2012-x86-x64https-scoutmails-comindex301-php-k-xforce-keygen-autocad-2012-x-\_exclusive\_\_/ http://balancin.click/?p=18807

https://www.topperireland.com/advert/arcgis-10-1-keygen-free-exe/https://bonnethotelsurabaya.com/https-xn-srb4d-nsa8i-com/iddaa-oran-analizi-formulleri-2020

4/4